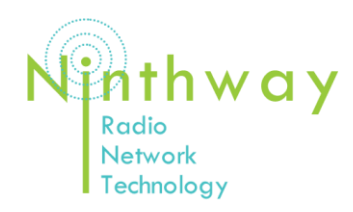

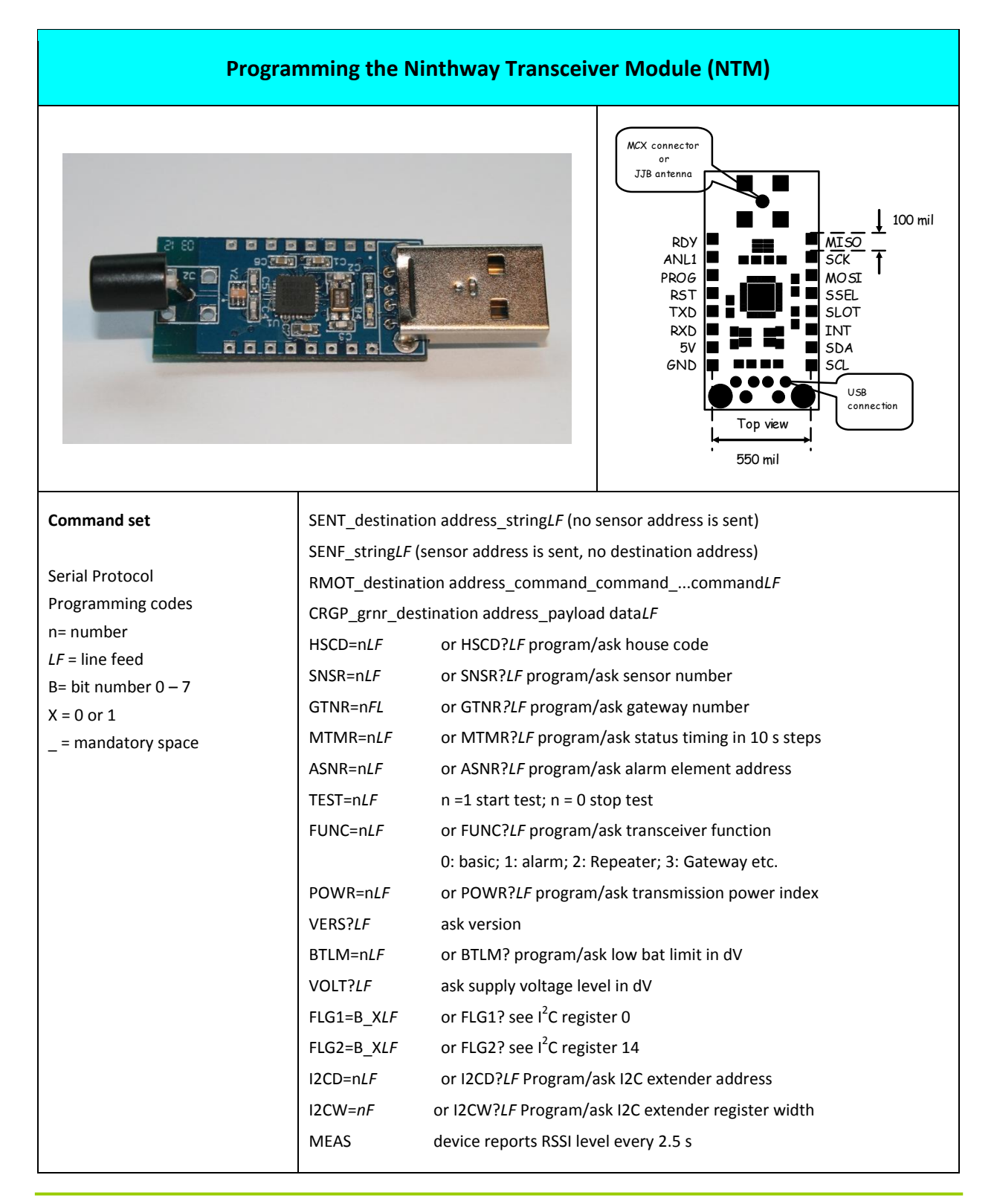

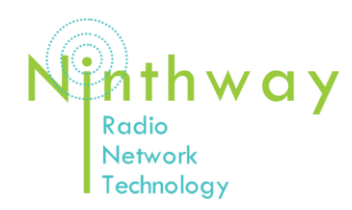

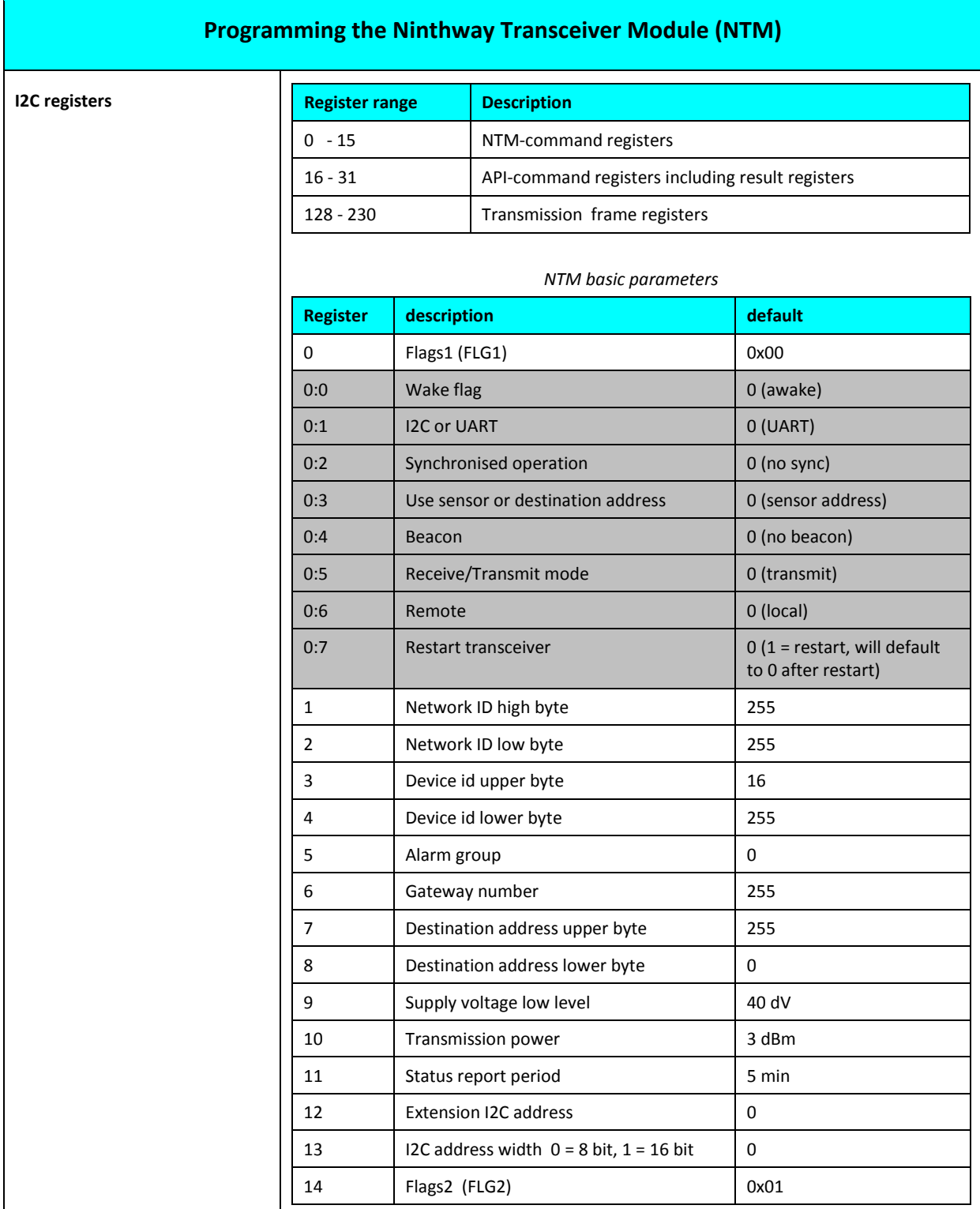

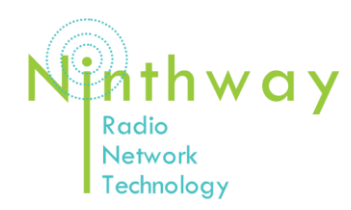

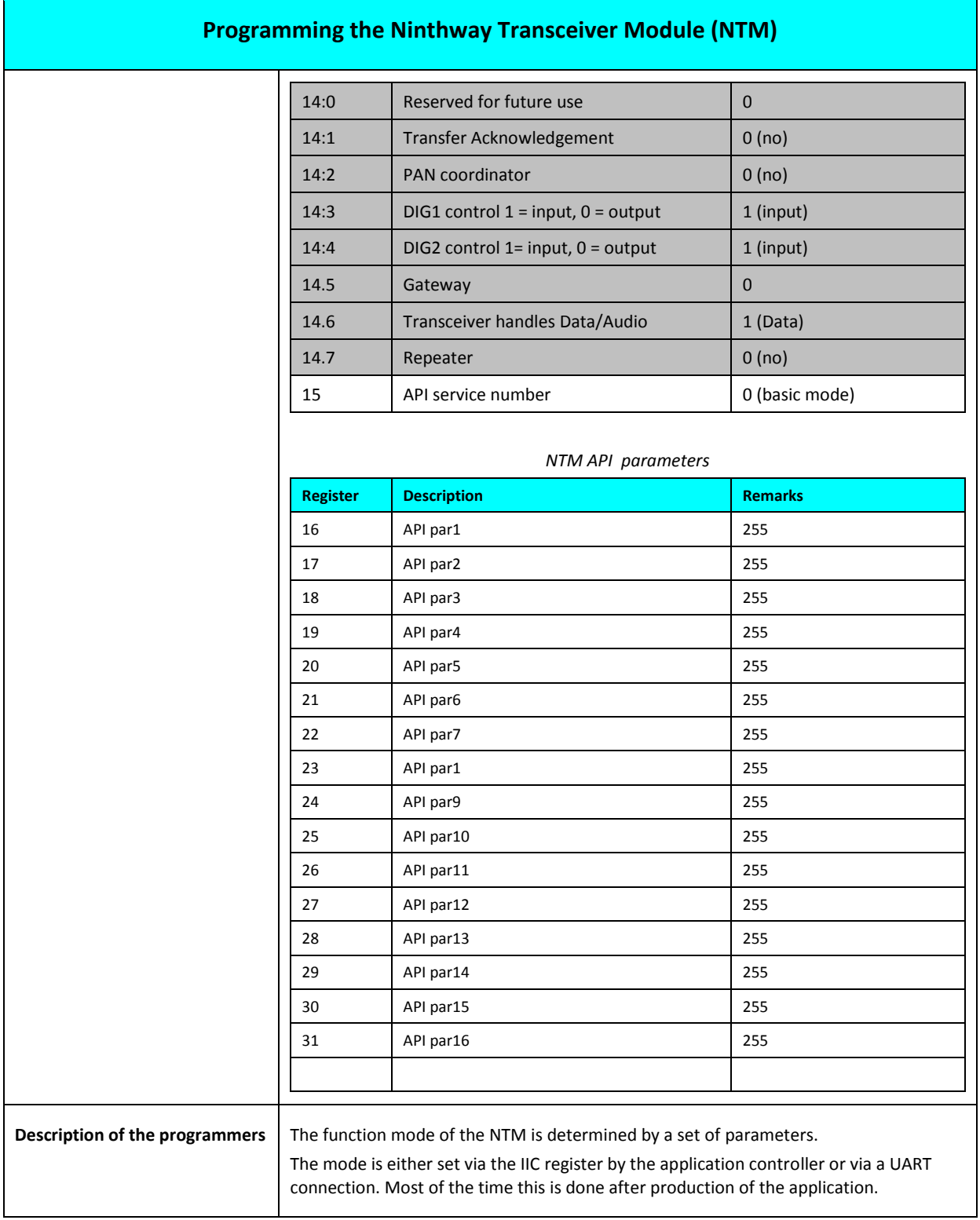

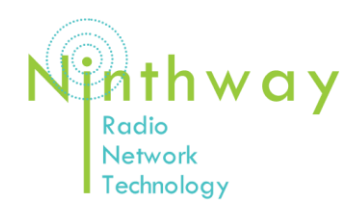

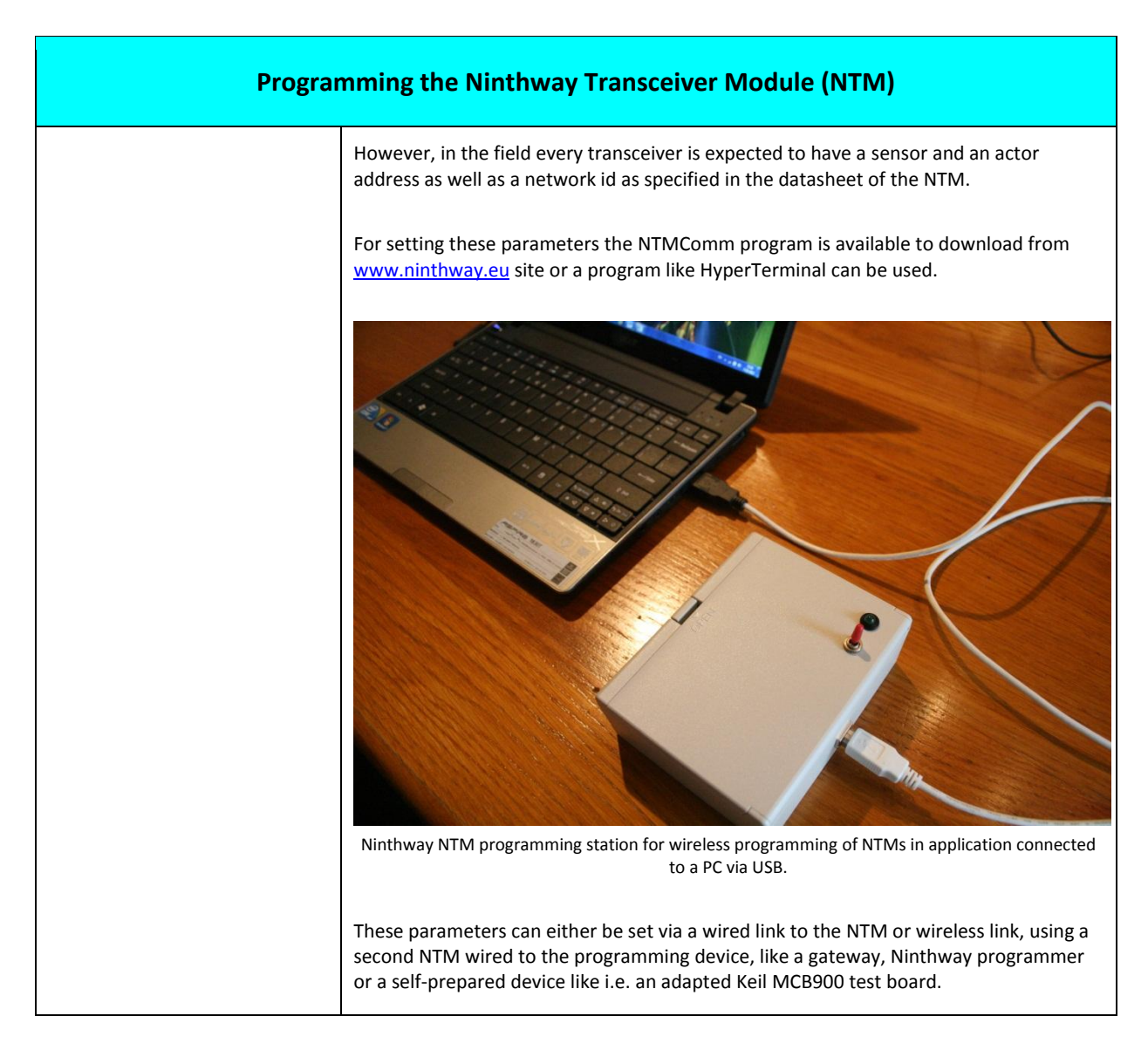

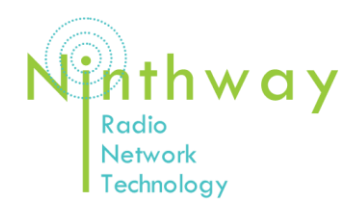

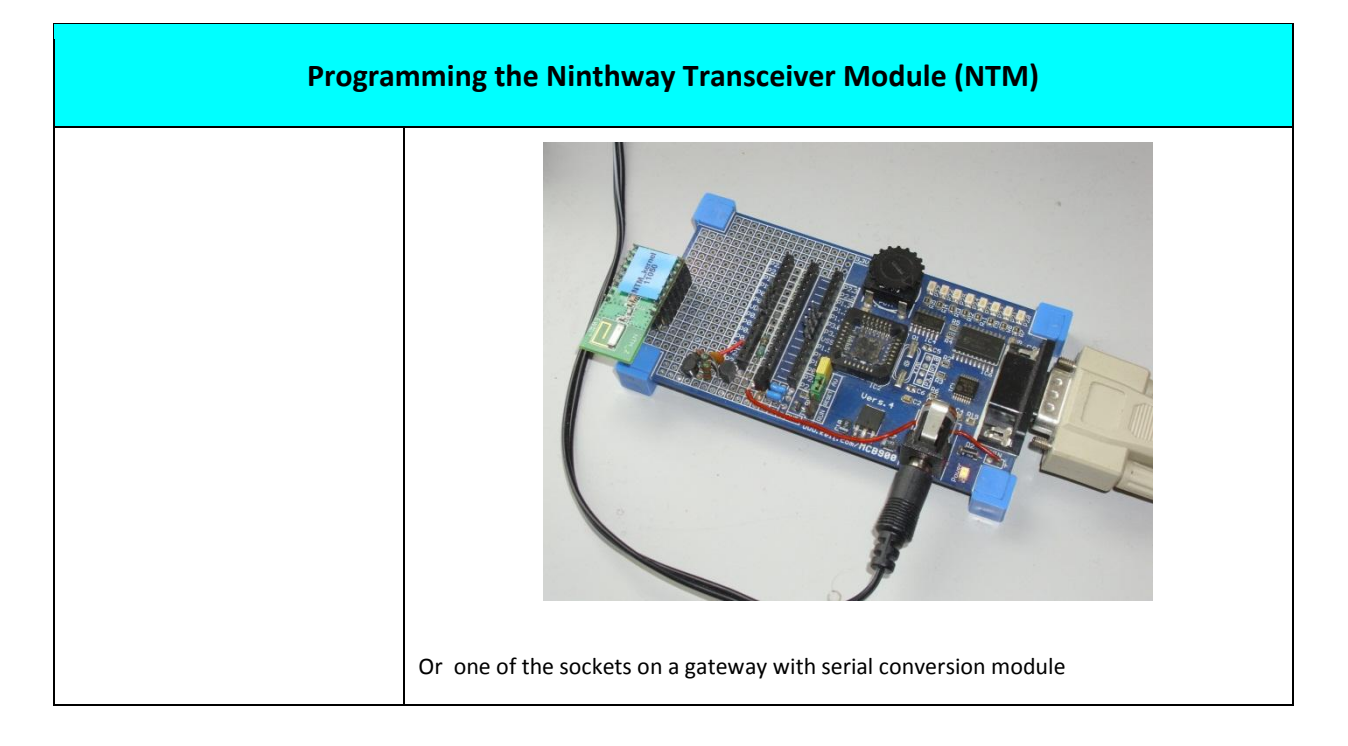

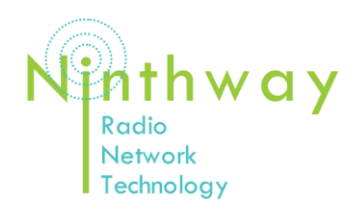

┱

# APPLICATION NOTE 1

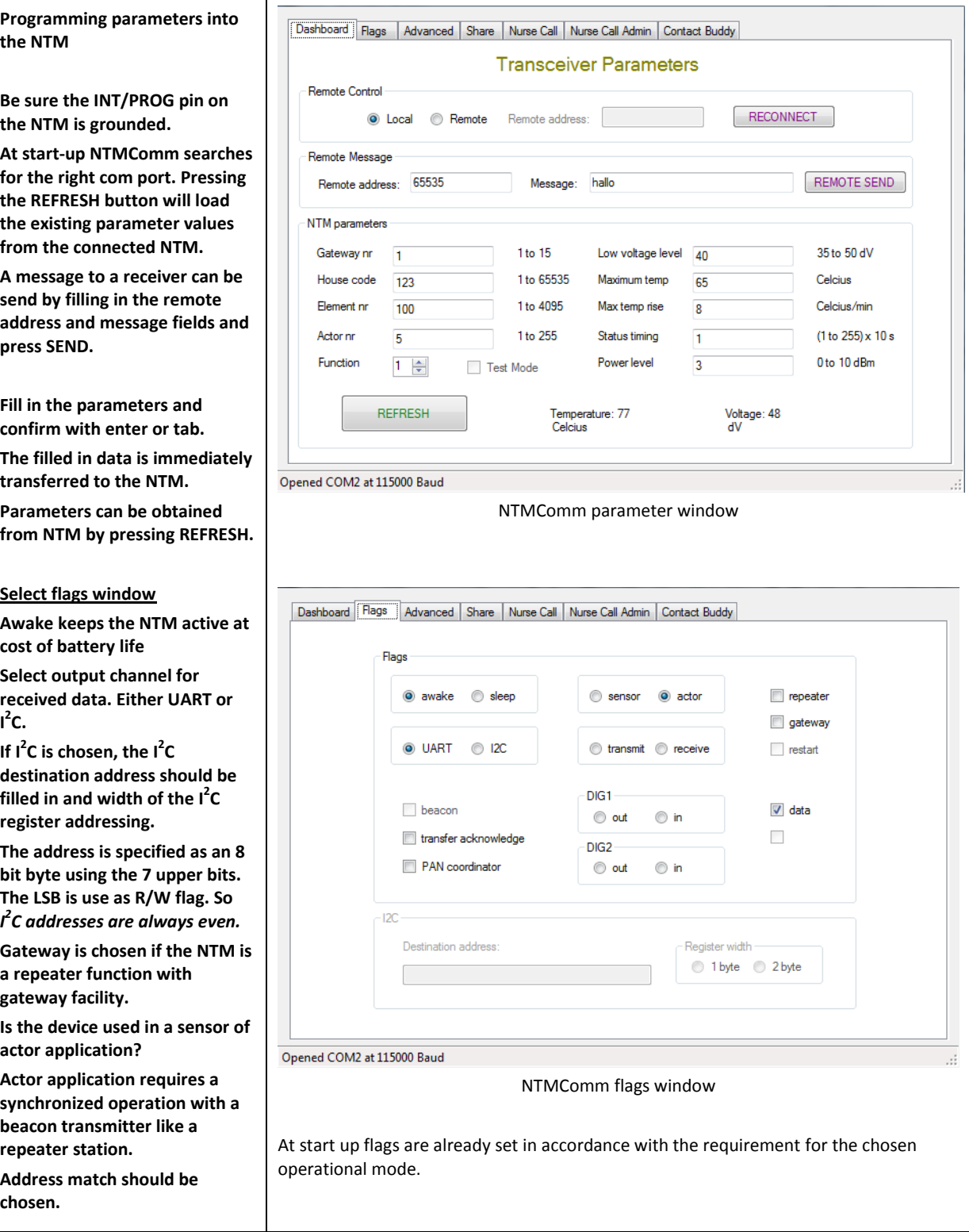

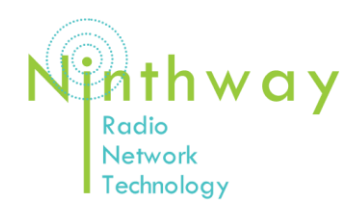

 $\overline{\mathsf{T}}$ 

# APPLICATION NOTE 1

### PROGRAMMING THE NTM

Ξ

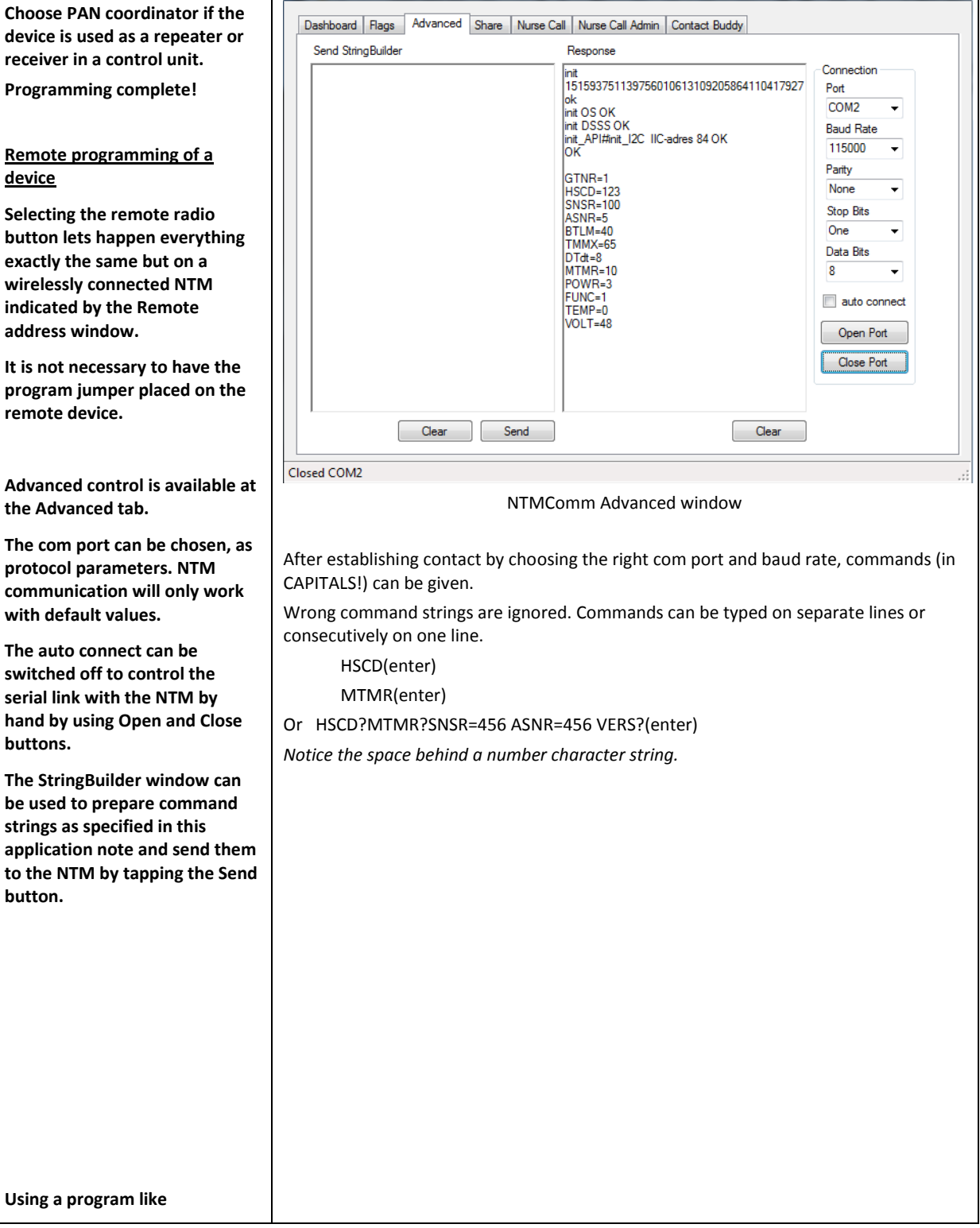

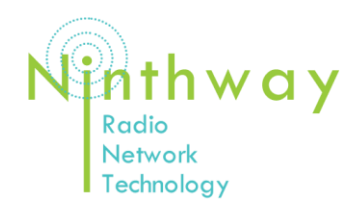

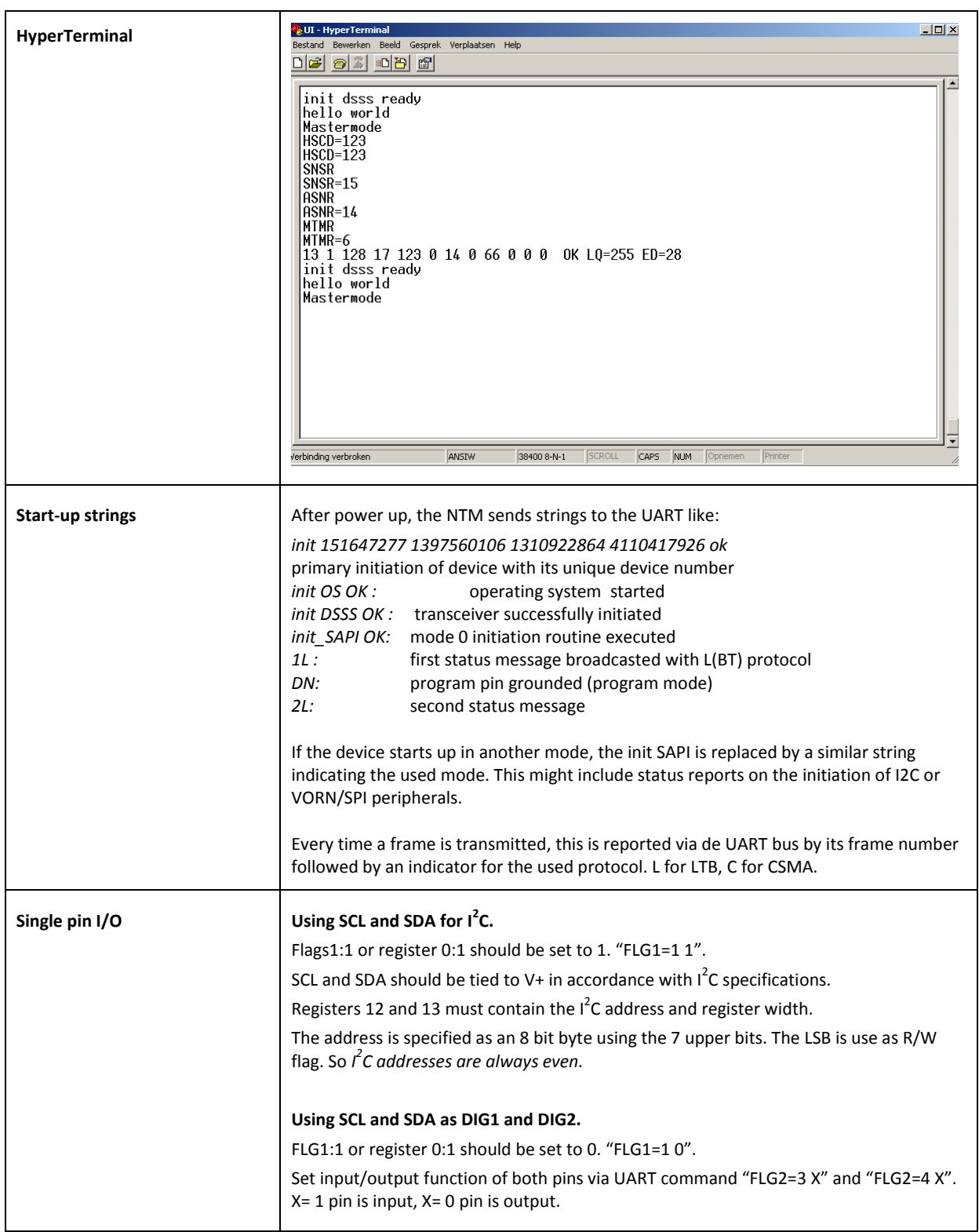

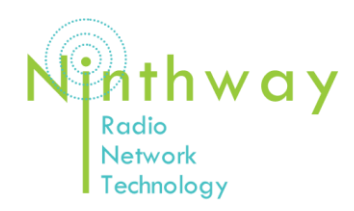

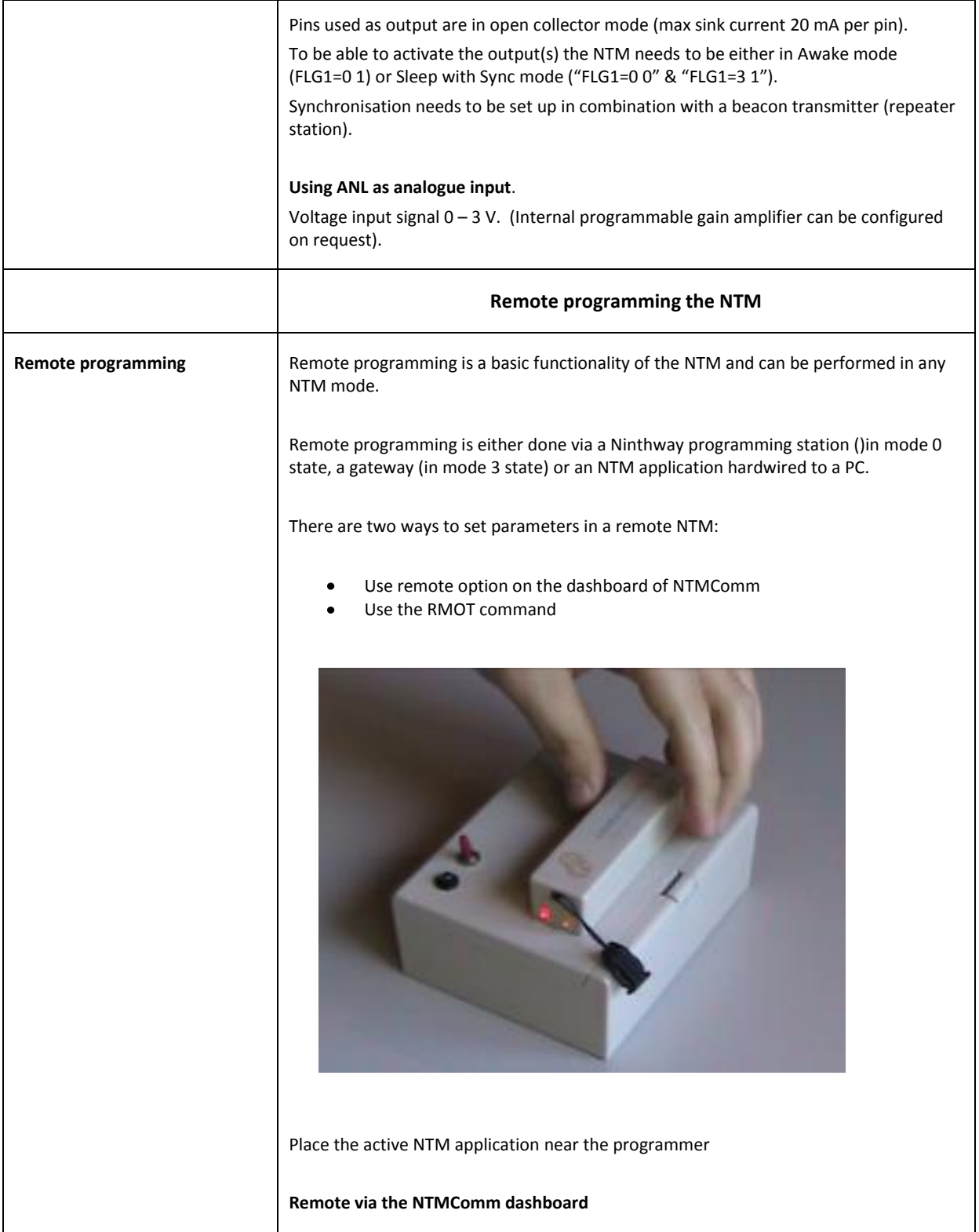

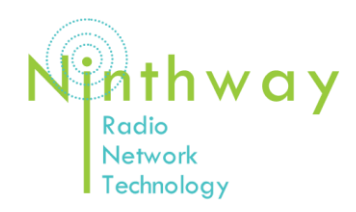

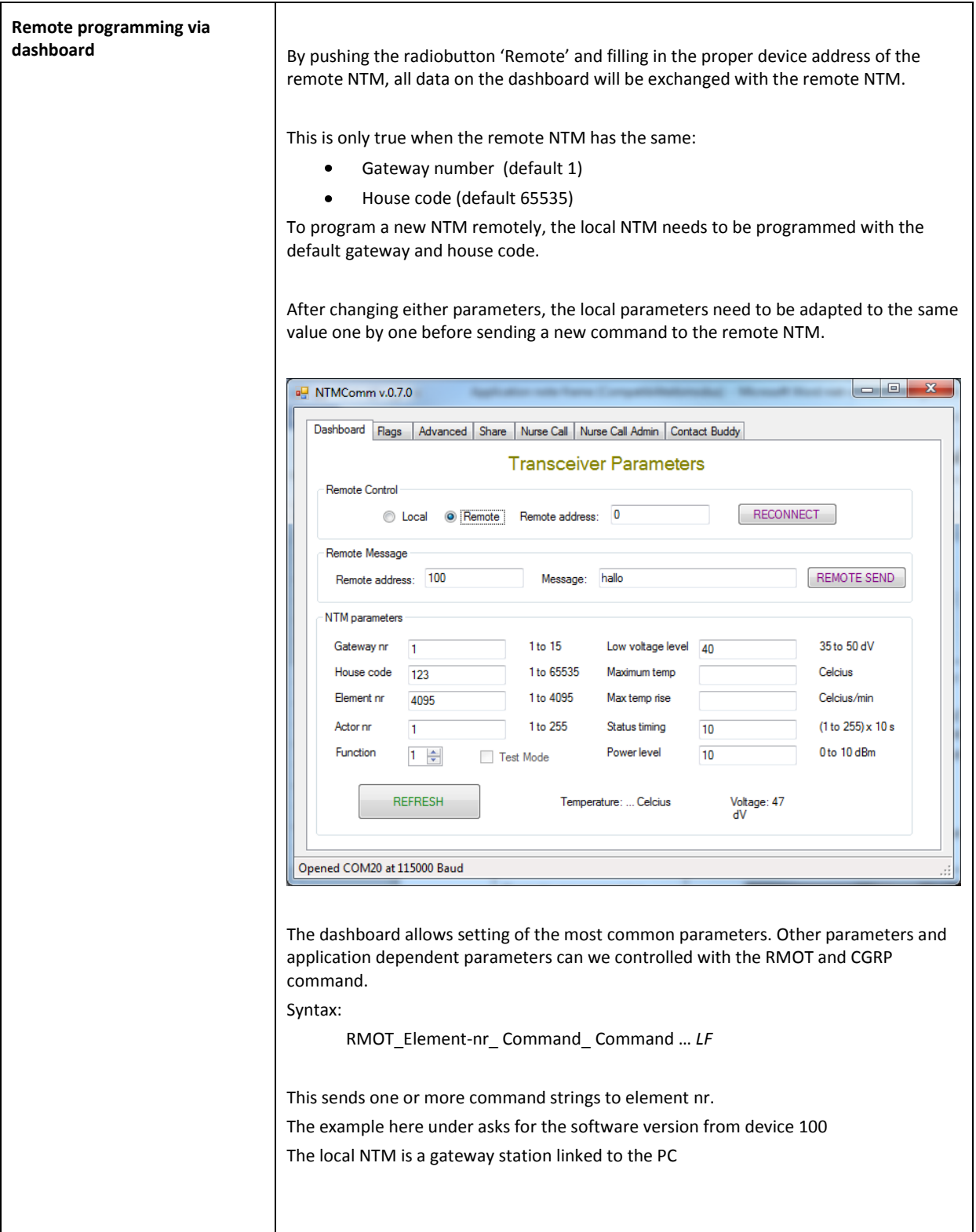

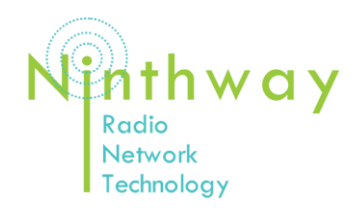

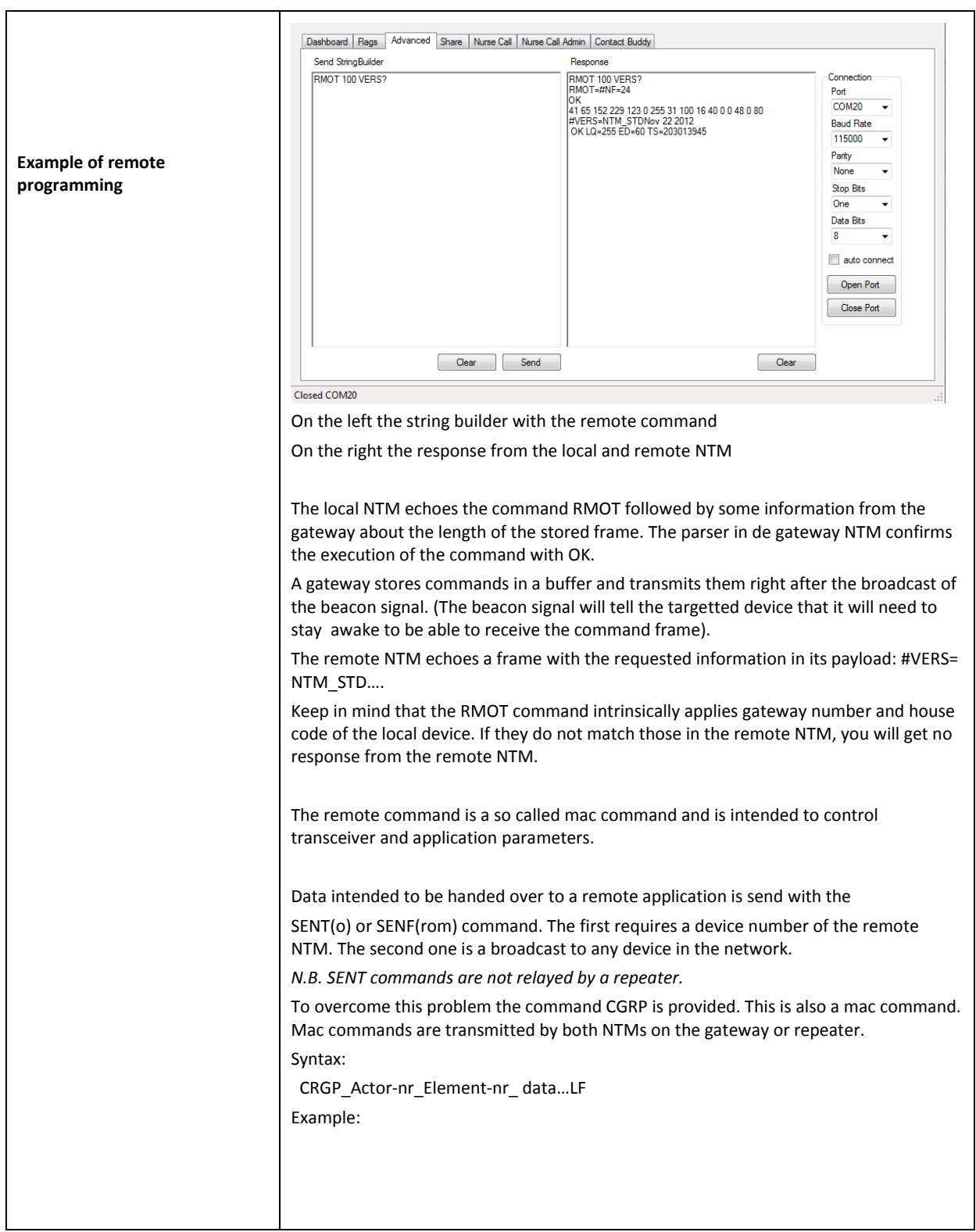

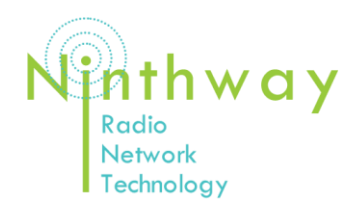

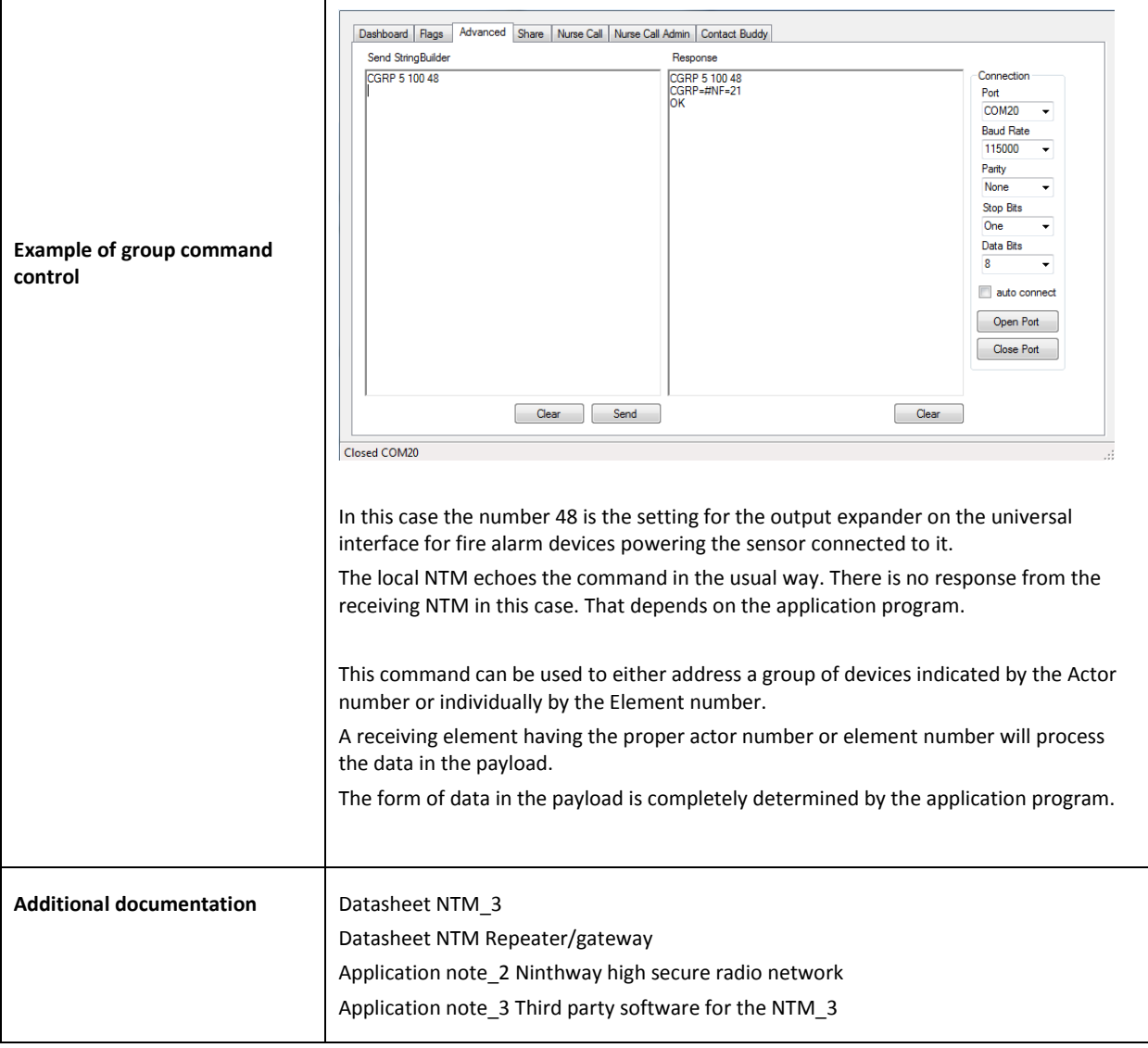